# **Foreman - Feature #1584**

# **Add the ability to change ownership on a set of hosts.**

04/20/2012 12:45 PM - Brian Gupta

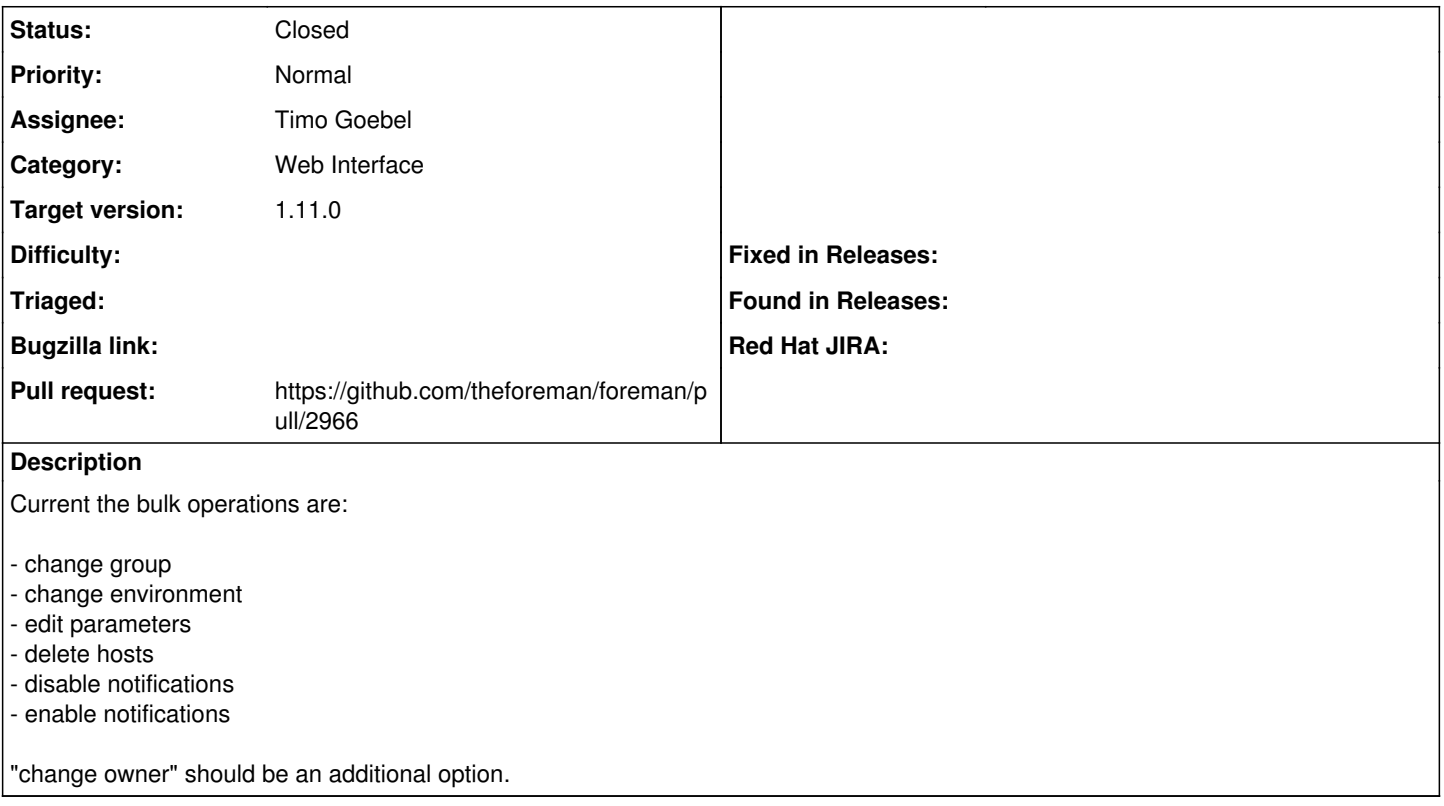

### **Associated revisions**

## **Revision a92ee5bc - 12/09/2015 10:27 AM - Timo Goebel**

fixes #1584 - bulk owner change

## **History**

### **#1 - 12/09/2015 04:59 AM - The Foreman Bot**

- *Description updated*
- *Status changed from New to Ready For Testing*
- *Pull request https://github.com/theforeman/foreman/pull/2966 added*

### **#2 - 12/09/2015 10:28 AM - Dominic Cleal**

- *Assignee changed from Ohad Levy to Timo Goebel*
- *translation missing: en.field\_release set to 71*

### **#3 - 12/09/2015 11:01 AM - Anonymous**

- *Status changed from Ready For Testing to Closed*
- *% Done changed from 0 to 100*

Applied in changeset [a92ee5bc15d8b90d3a8daa11a2faef09b017a100.](https://projects.theforeman.org/projects/foreman/repository/foreman/revisions/a92ee5bc15d8b90d3a8daa11a2faef09b017a100)